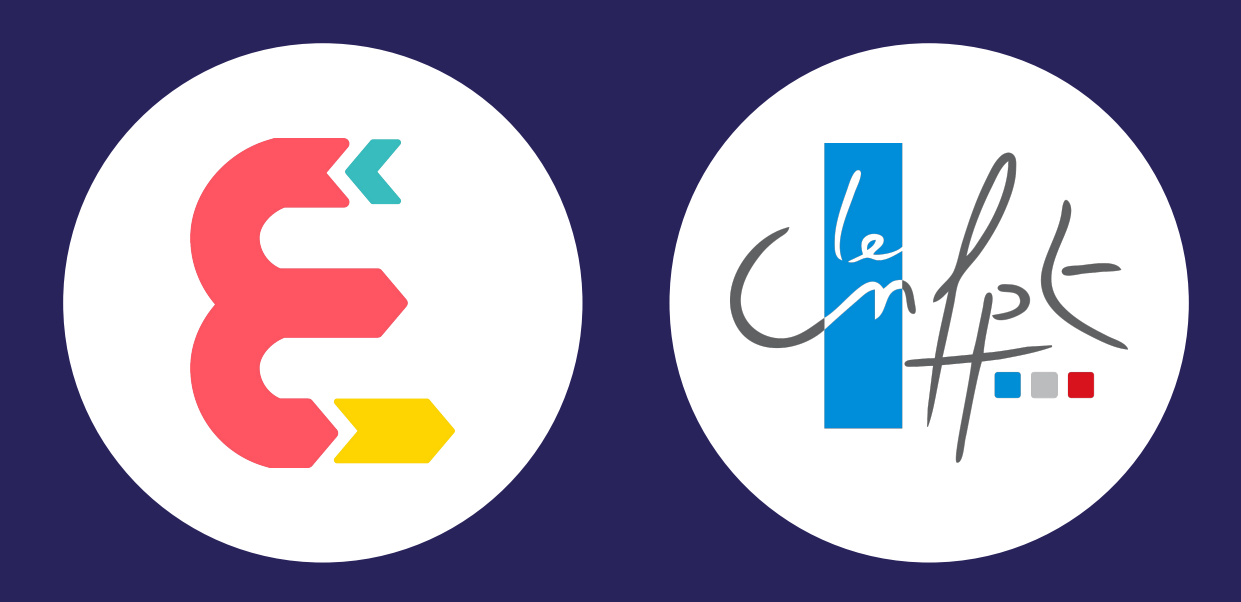

## Bienvenue au Jour 2

INTRODUCTION

## LE PROGRAMME DE LA JOURNÉE 2

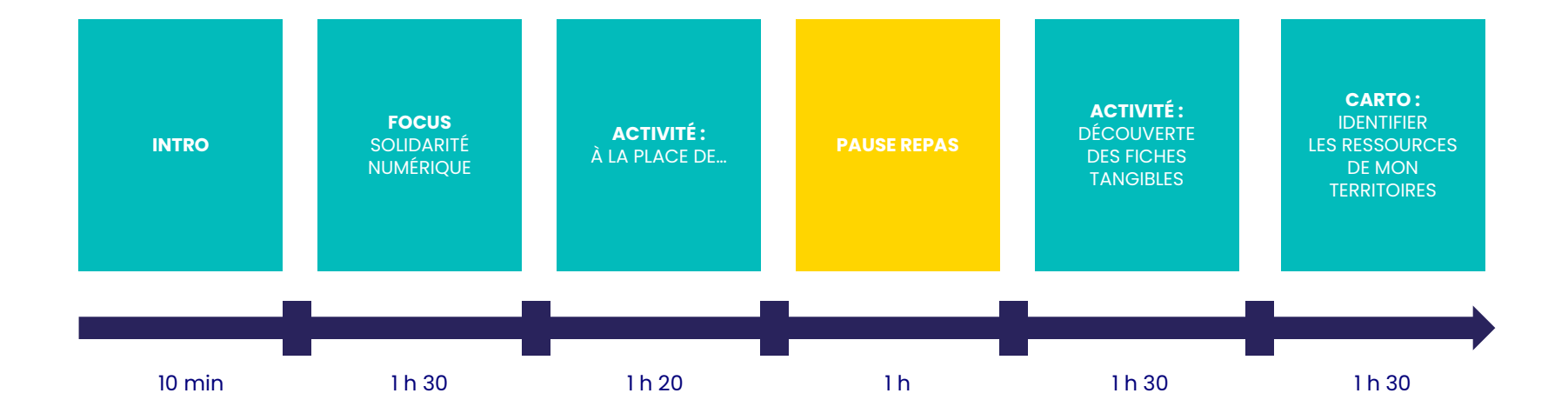

FOCUS 1 La Covid, les usagers et les aidants

## La pandémie de Covid

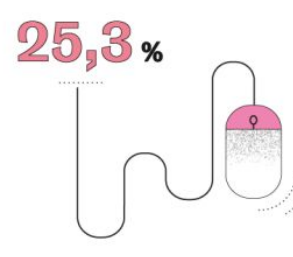

C'est le taux de salariés du privé qui étaient en télétravail entre le 23 et le 27 mars, contre 3,1 % de télétravailleurs réguliers en 2017

Part des **téléconsultations** dans le total des consultations médicales en France, en %

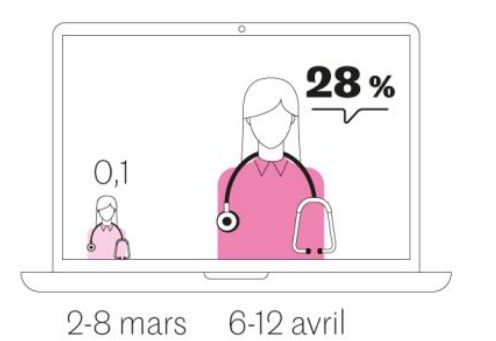

#### Une crise sanitaire et sociale

Cette situation inédite impacte toute la population et en particulier les personnes vulnérables :

Crise alimentaire, décrochage scolaire, isolement, dépressions, absence de transport en commun, perte des petits boulots , exiguïté des logements, télétravail sans internet ou ordinateur, interdiction des visites aux personnes hospitalisées ou en EHPAD….

## DU CÔTÉ DES USAGERS

#### Une fracture numérique greffée sur la fracture sociale du pays

Seulement 60% des Français habitant dans des communes rurales se déclarent compétents pour utiliser un ordinateur (75% des Parisiens)

31% des personnes peu qualifiées ont un niveau suffisant de compétences numériques, contre 84% des personnes très qualifiées

Entre 5 et 8% des élèves ont décroché fin mars de l'enseignement à distance, soit entre 620 000 et 992 000 élèves.

#### Un manque de compétences

Part des Français qui, en 2019, ne savaient pas...

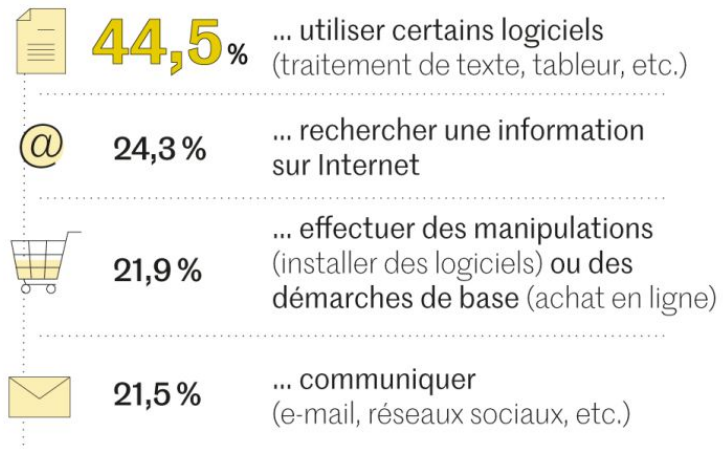

## DU CÔTÉ DES AIDANTS

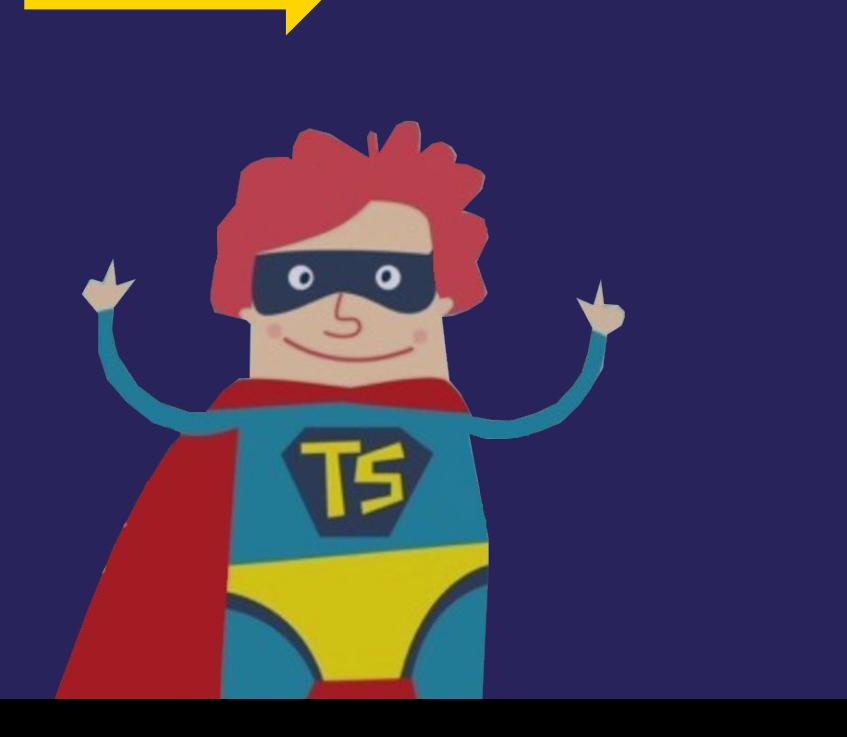

## Le numérique anti-social ?

- ➔ Une culture du face-à-face et de l'oralité.
- ➔ La crainte d'une transformation du métier de travailleur social.
- → Une transformation digitale d'avant crise inégale.

## DU CÔTÉ DES AIDANTS

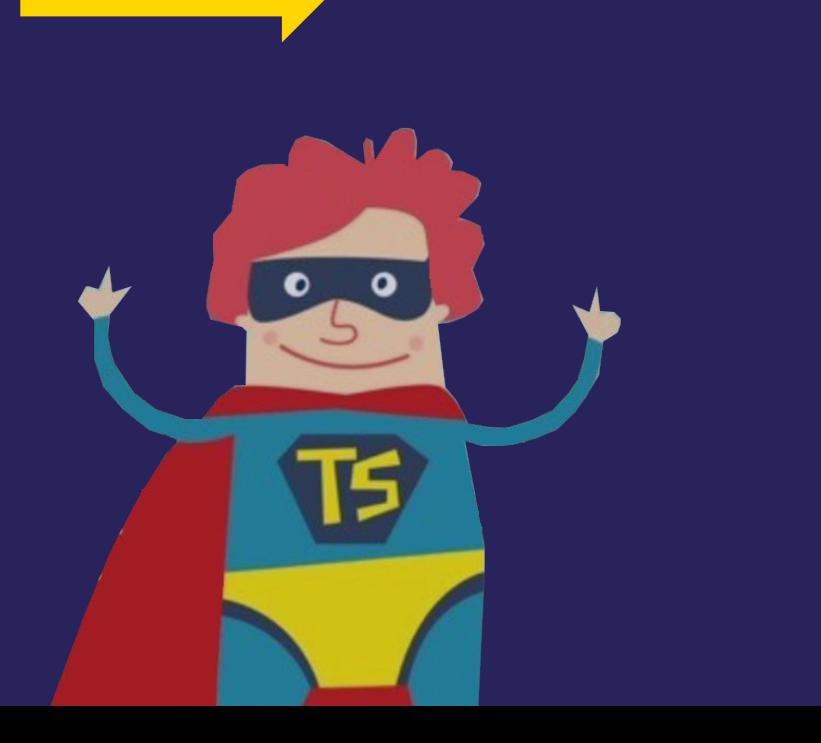

## Des pratiques bouleversées

- **→** Télétravail, réunions à distance, limitation des déplacements, webinaires…
- → L'accompagnement à distance, depuis l'information, la sensibilisation, jusqu'à la formation à de nouveaux usages.
- **→** Jeunesse, insertion et santé, les secteurs les plus concernés.

## DU CÔTÉ DES AIDANTS

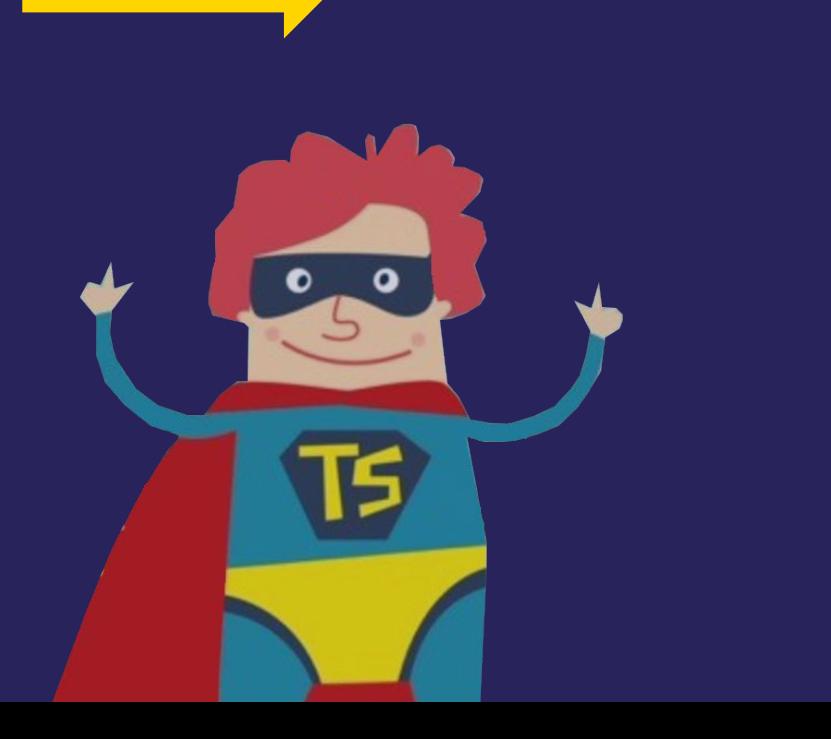

## Des pratiques bouleversées

- ➔ Une transformation numérique définitivement enclenchée.
- → Le numérique intégré dans l'accompagnement social.
- ➔ Des ponts entre les acteurs du numérique et ceux de l'action sociale.

## DU CÔTÉ DES AIDANTS

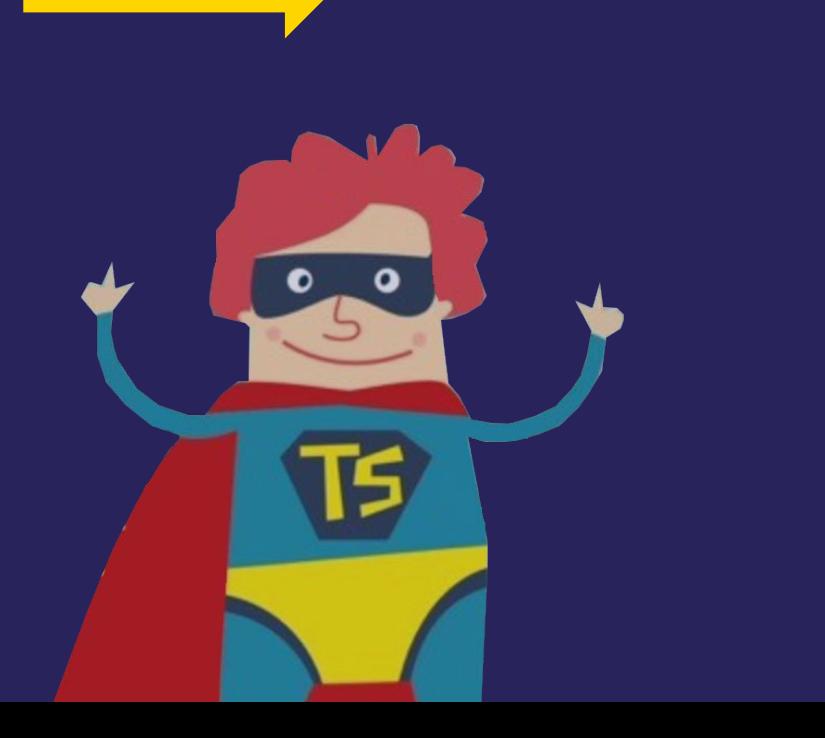

## La crise sanitaire accélératrice ?

- ➔ D'une montée en compétences des publics et des accompagnants ?
- $\rightarrow$  D'une acculturation rapide au numérique ?
- ➔ D'une nouvelle vision du numérique ?

# **FOCUS 2** SOLIDARITÉ NUMÉRIQUE

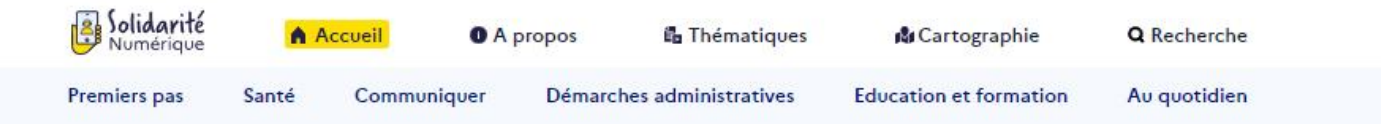

#### La plateforme d'aide pour mes besoins numériques du quotidien

Accéder aux ressources Découvrir Solidarité Numérique

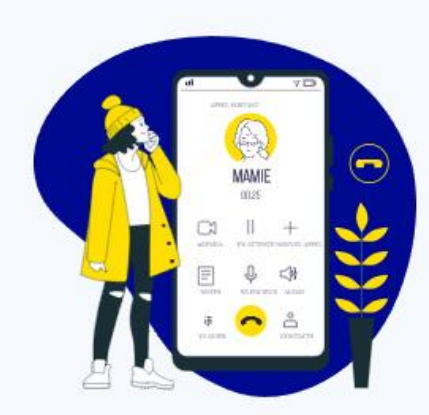

#### Les tutoriels les plus suivis

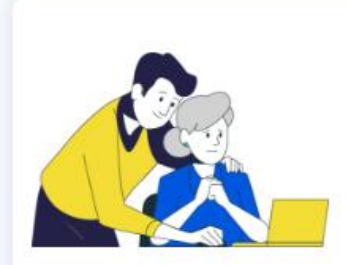

#### Comprendre les cookies Internet

Vous souhaitez en savoir plus sur les cookies ? Cette foire aux questions vous aidera à comprendre et à en apprendre davantage sur leurs spécifi... lire la suite

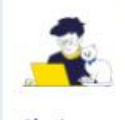

Utiliser le Décodex pour vérifier les fausses informations ou fake news

#### S'informer

Vous souhaitez connaitre les outils du Décodex ? Ce Tutoriel vous explique comment utiliser ce ... lire la suite

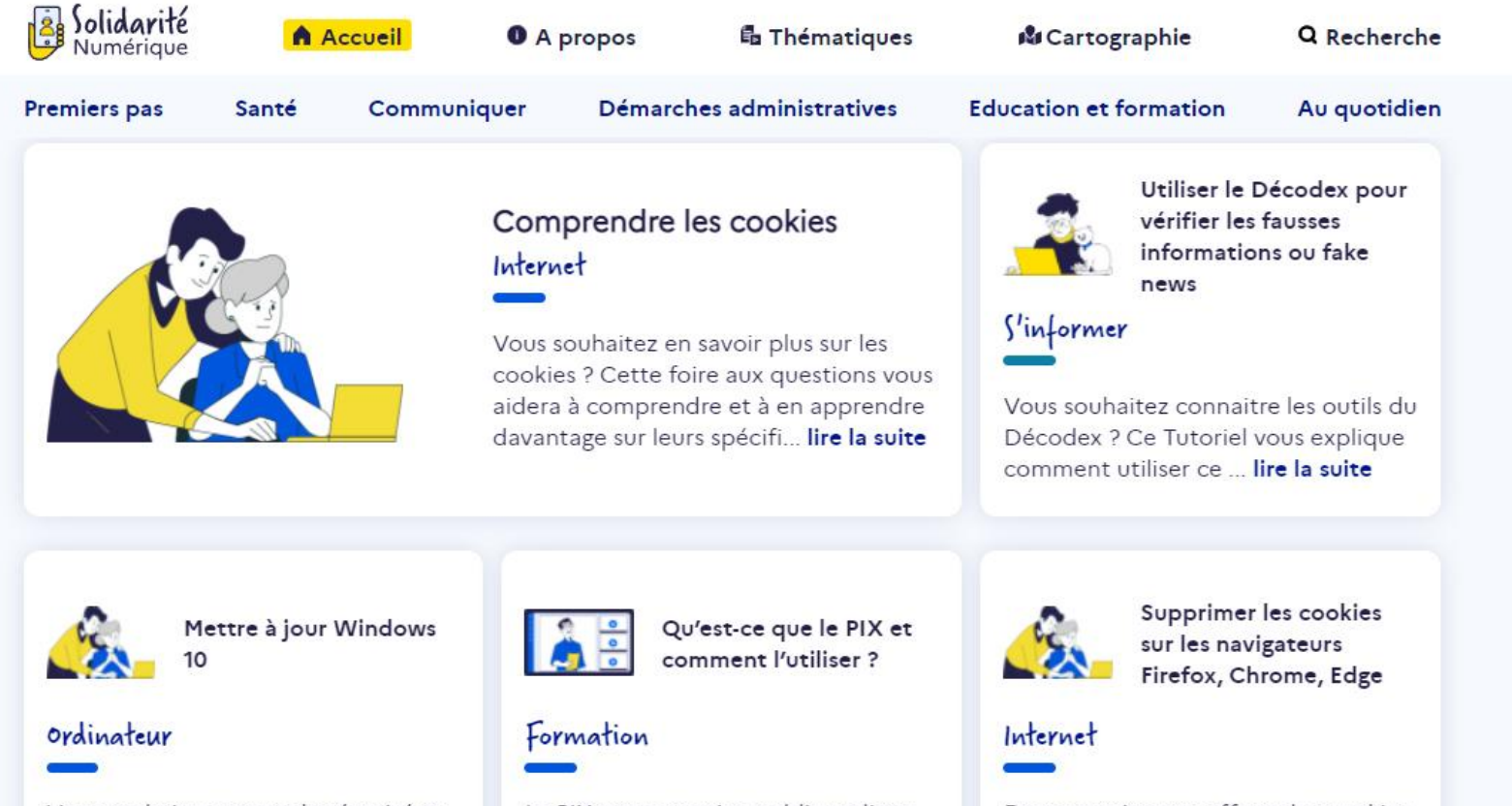

Vous souhaitez assurer la sécurité et le bon fonctionnement de votre ordinateur sous Windows 10 ? ... lire la suite

Le PIX est un service public en ligne dont l'objectif est d'évaluer le niveau de maîtrise des ... lire la suite

Dans certains cas, effacer les cookies de son navigateur est nécessaire. Ce tutoriel vous explique ... lire la suite

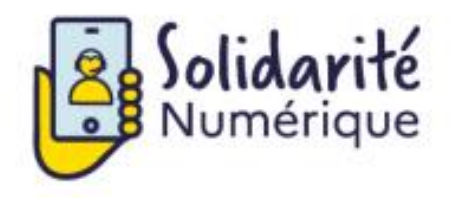

La plateforme d'aide pour vos besoins numériques du quotidien

Appelez-nous au 01 70 772 372 appel non surtaxé partout en France

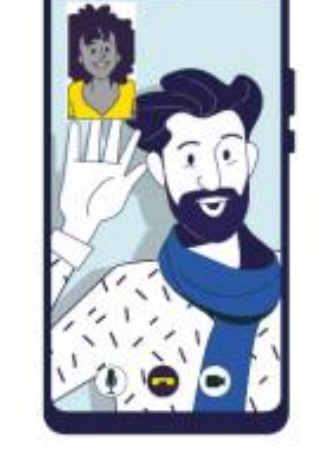

Retours sur l'expérience du service Solidarité Numérique

Témoignage de Daniel, architecte retraité, qui a contacté Solidarité Numérique pour installer un logiciel de visioconférence et pouvoir communiquer avec sa mère de 103 ans.

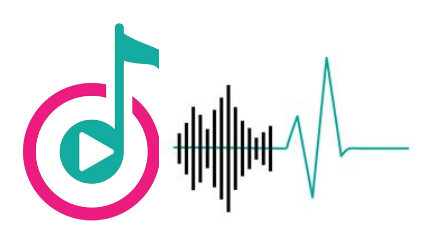

## SOLIDARITÉ NUMÉRIQUE

#### Retours sur l'expérience du service Solidarité Numérique

Témoignage de Gaston et sa femme, âgés de 80 ans, dans leur démarche en ligne pour le CESU (Chèque Emploi Service Universel). Ils parlent numérique, encapacitation, jardinage et [planta](https://shows.acast.com/solidarite-numerique/episodes/1-gaston-chef)tion de riz !

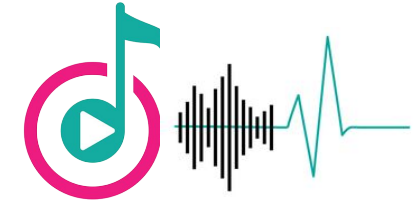

## SOLIDARITÉ NUMÉRIQUE

## Retours sur l'expérience du service Solidarité Numérique

Le point de vue des volontaires

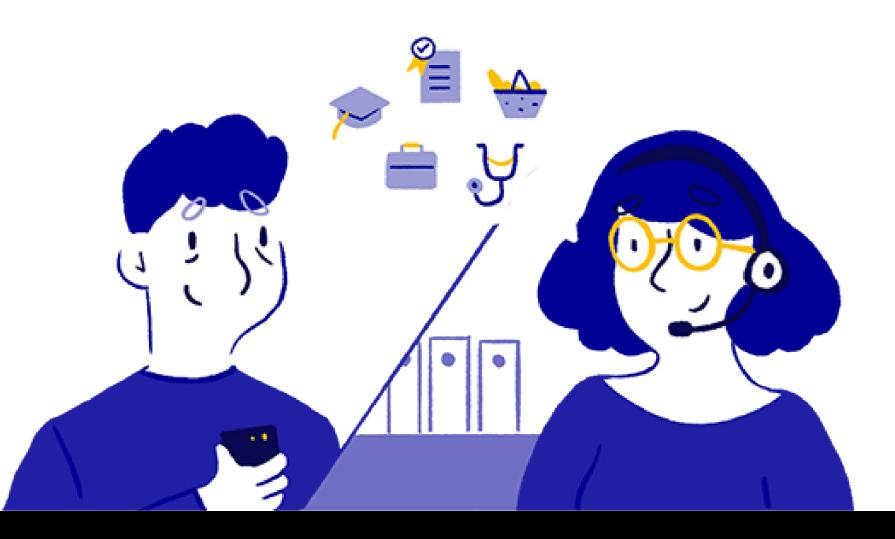

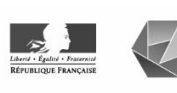

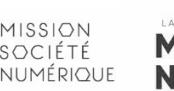

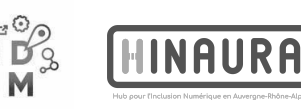

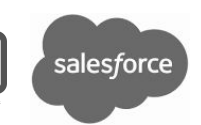

#### MÉTHODOLOGIE DE COLLECTE ET DE TRAITEMENT DES DONNÉES :

## 107 des 330 volontaires

inscrits sur la plateforme ont répondu plus ou moins complètement au questionnaire anonyme qui leur a été adressé.

Les réponses ont été collectées entre le 14 et le 17 avril 2020

Pour obtenir des informations exploitables, certaines réponses ont dû être rapprochées afin d'optimiser la lisibilité des graphiques.

Les données brutes et non traitées peuvent être consultées dans leur intégralité à l'adresse : <https://bit.ly/2SexlcH>

#### QUI SONT ILS ? QUI SONT ELLES ?

Assez logiquement considérant l'intitulé de l'appel à volontariat, 50 des 107 volontaires qui ont répondu au questionnaire se définissent exclusivement ou notamment comme médiateur·trices numériques.

Les réponses et postures des volontaires qui se présentent comme des travailleur·ses sociales·ux et assimilés permettent de considérer que ce sont celles et ceux qui ont les usages et compétences numériques les plus développé·es qui se sont majoritairement mobilisé·es pour intervenir via la plateforme.

## 56%

des volontaires interviennent durant leur temps professionnel avec l'accord de leur employeur.

## 70%

des volontaires consacrent au moins 1h30 par jour à l'accompagnement des citoyen·nes.

La prépondérance des réponses concernant une implication quotidienne nous indique que les répondant·es ont majoritairement décidé d'en faire une activité qui rythme durablement leur confinement, et non une façon ponctuelle de se sentir utiles. Certains commentaires soulignent même une certaine volonté de pérenniser cet engagement sous cette forme.

#### LES DOMAINES D'ACTIVITÉS DES VOLONTAIRES

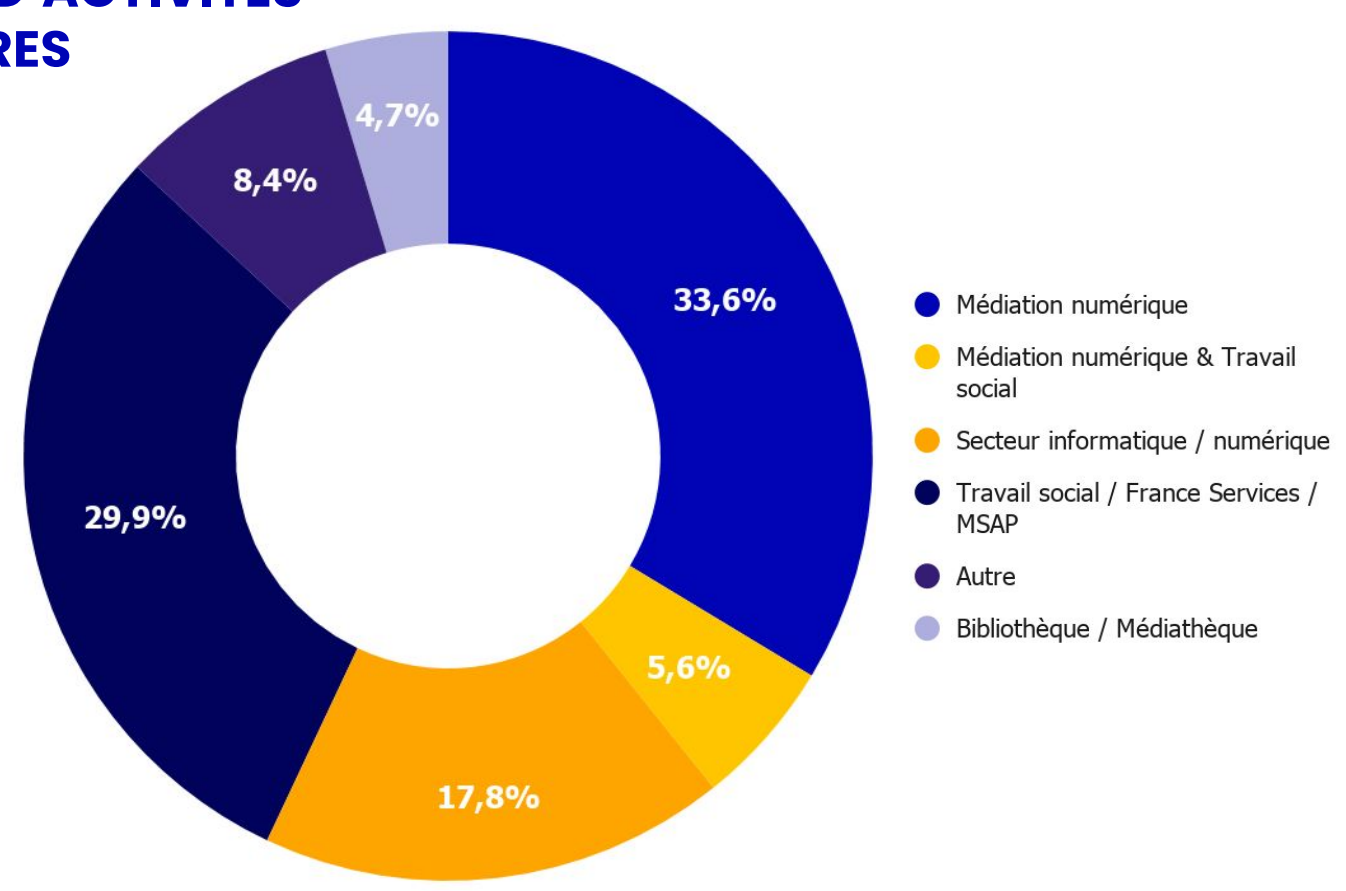

### QUELLES MOTIVATIONS ?

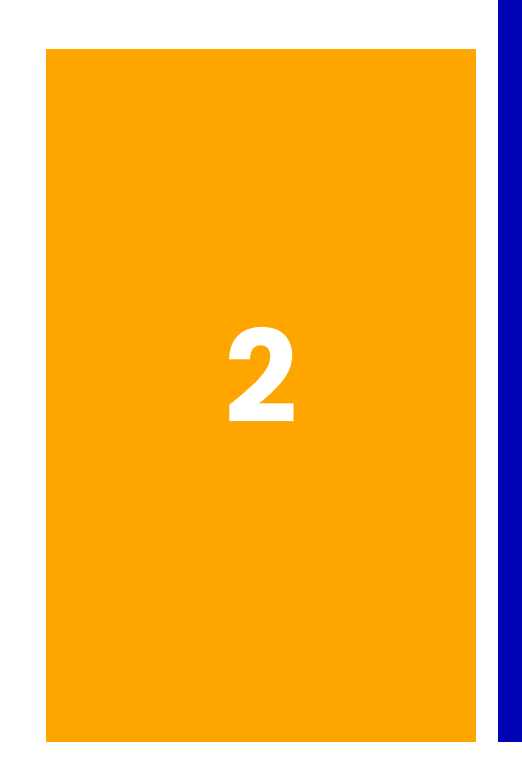

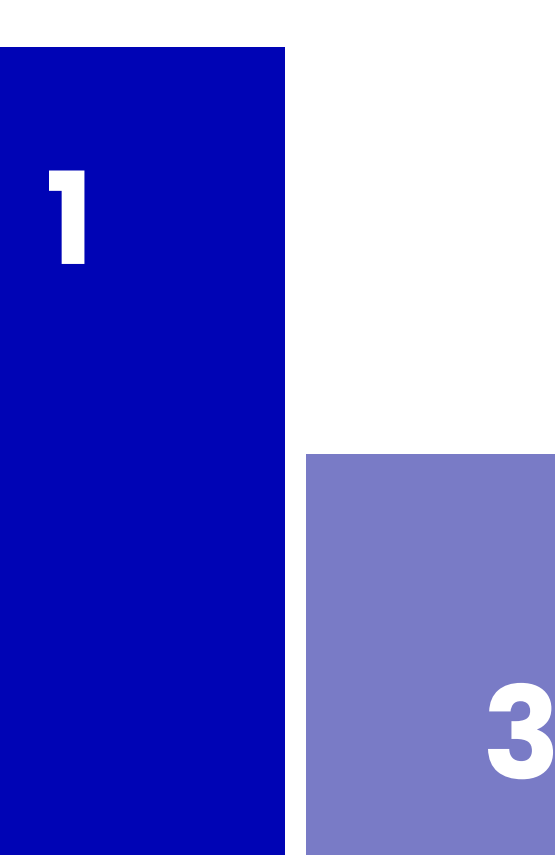

### **QUELLES** MOTIVATIONS ?

### 2 Maintenir le contact

écouter, échanger, créer des liens avec les citoyen·nes et leurs "collègues" volontaires.

## 1 Se sentir utile

Accompagner, soutenir, rassurer, donner confiance, agir concrètement auprès de publics en difficulté face aux usages des outils numériques ET administratifs.

3 Valoriser leurs compétences

> et en acquérir de nouvelles

# QUELS SONT LES BESOINS DES CITOYEN·NES ?

**1: Avant tout, un** accompagnement pour réaliser des démarches administratives en ligne, non liées à l'épidémie

# 40 %

des problèmes les plus fréquents concernent l'exercice des droits : déclaration de revenus, Pôle Emploi, CAF, sécurité sociale... Les volontaires eux-mêmes ont de grandes difficultés à guider leurs interlocuteurs dans l'environnement administratif

- mauvaise connaissance du fonctionnement de ces administrations
- difficultés à s'orienter dans le site
- différences entre leurs interfaces et celles de leurs interlocuteurs
- difficultés à établir un diagnostic des organismes à solliciter

#### 2 : Les outils et usages numériques

Installer et paramétrer un service ou un logiciel

Trouver des solutions numériques pour faire une tâche en ligne

Trouver une information ou un document en ligne

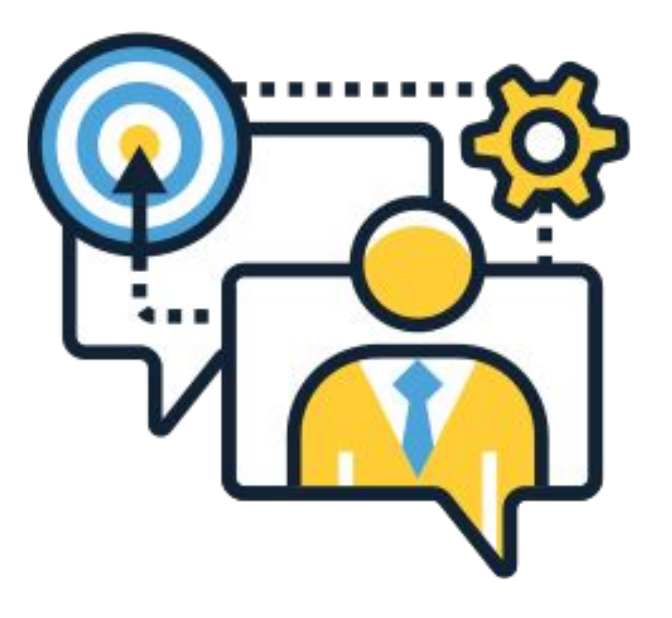

Expertise et validation

### 3 : Les démarches administratives ponctuelles

Faire ses démarches concernant son emploi : arrêt de travail, négociation employeur…

Je suis resté en ligne 45 minutes avec un monsieur, juste pour l' écouter se rendre sur les bons sites et réaliser seul ses démarches. Il avait juste besoin d'entendre de temps en temps "oui Monsieur, c'est bien ça »

Après cette (rapide) présentation, formulez **1 enseignement** que vous pourriez tirer de cette expérience pour l'accompagnement des pratiques numériques des publics...

## Quelques enseignements

3.

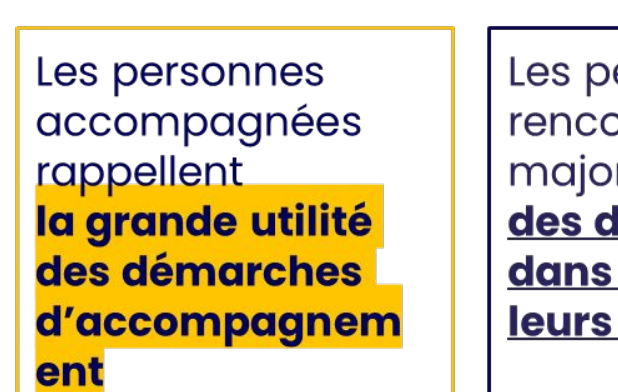

ersonnes ontrent ritairement **lifficultés** l'exercice de droits

2.

**Connaître** le fonctionnement des démarches **administratives** est plus important que de savoir résoudre des problèmes numériques

Nombreux sont ceux qui ont besoin d'être soutenus et accompagnés **avec bienveillance** 

4.

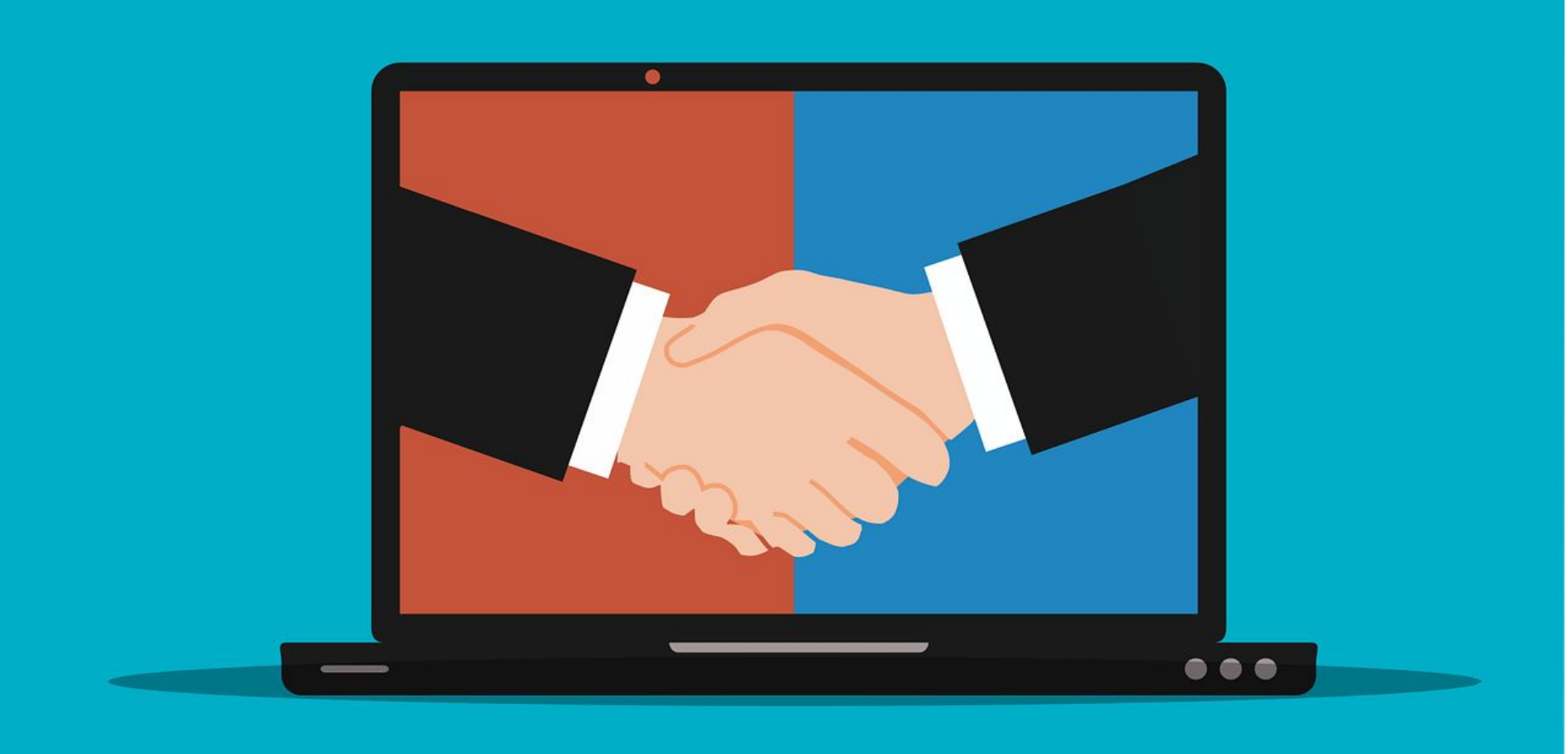

# ACTIVITÉ À LA PLACE DE...

### OBJECTIFS :

- ➔ Cerner les différentes stratégies d'accompagnement possibles
- → Savoir quelle stratégie adopter en fonction d'une situation et de son contexte professionnel

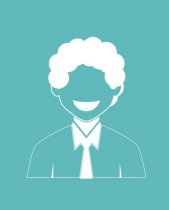

Mickaël, 42 ans **AGENT D'ACCUEIL DANS UNE MAIRIE** 

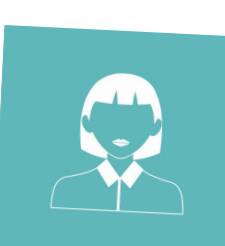

Clémence, 26 ans **MÉDIATRICE NUMÉRIQUE DANS UN EPN** 

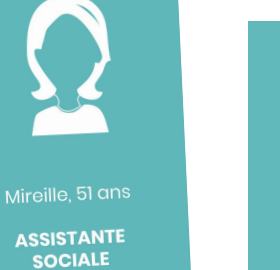

**SERVICE CIVIQUE DANS UNE MÉDIATHÈQUE** 

Samir, 23 ans

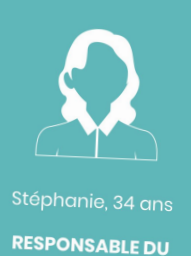

**SECTEUR FAMILLE DANS** UN CENTRE SOCIAL

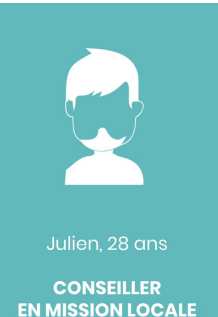

➔ Formez 6 groupes. Chaque groupe représente un·e "aidant·e" et possède des cartes "action".

 $\rightarrow$  Une situation est présentée. En fonction de votre personnage, déterminez quelle stratégie d'accompagnement mettre en place. On échange sur les choix de chaque groupe.

 $\rightarrow$  Échangez-vous les cartes"aidant·e"

> pour traiter la situation problématique suivante. Et ainsi de suite…

Atelier " À la place de…"

Situation de Geneviève

Impossible pour Geneviève, 97 ans, de mettre à jour son dossier APA qui finance son EHPAD. Elle ne déclare plus ses impôts car elle n'a pas d'adresse email. Sa fille, Martine n'en a pas non plus et vient vous voir.

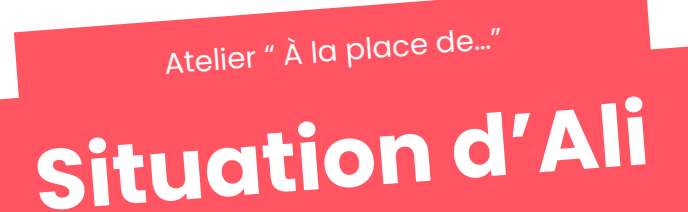

Depuis la dématérialisation des déclarations de revenus pour les impôts, Ali se retrouve coincé. Maîtrisant peu la langue française et n'étant pas à l'aise avec les outils numériques, il vous demande de l'accompagner pour se connecter au site des impôts.

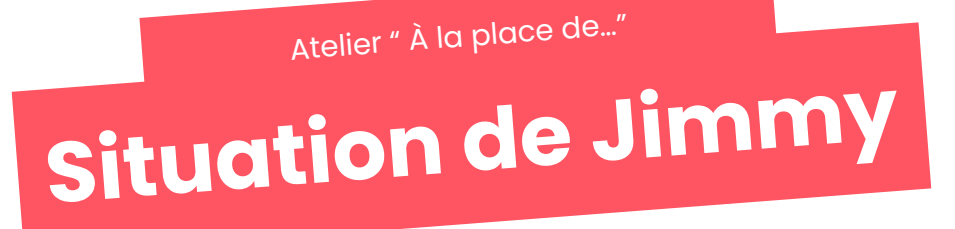

Jimmy est un jeune majeur qui vit en zone rurale éloignée. Sans ressources, il doit rapidement toucher des aides au logement pour ne pas se retrouver à la rue. Il ne sait pas comment s'y prendre.

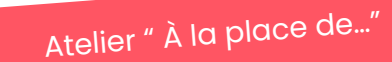

# Situation de Florence

Florence, 45 ans, a créé son compte Ameli à l'aide de sa belle-sœur. Depuis quelques mois, elle s'étonne de ne plus recevoir de courrier de la Sécurité Sociale. Elle vous demande ce qu'elle doit faire pour les recevoir à nouveau par courrier. Mais elle ne se souvient plus du mot de passe lié à son compte…

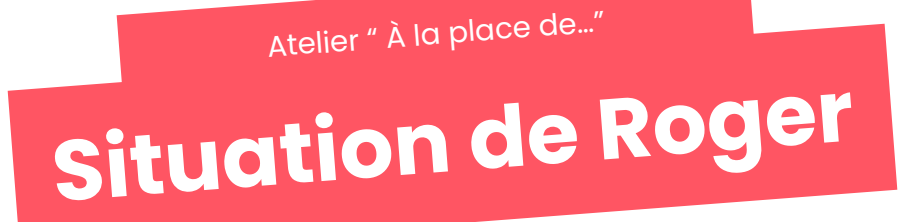

Roger, 76 ans, doit prendre RDV chez le médecin. Mais ce dernier n'a pas de secrétaire et il est envoyé vers une plateforme de rendez-vous sur Internet. Roger ne sait pas comment faire et surtout créer un compte sur Internet lui fait peur…

Atelier " À la place de…"

## Situation de Pau<sup>l</sup>

Paul, nouvel inscrit, doit s'actualiser sur Pôle Emploi avant ce soir minuit. Il vient vous voir car il ne sait pas faire. Et ne semble pas capable de le faire sans votre aide.

### PROPOSITION DE MATRICE DE CHOIX

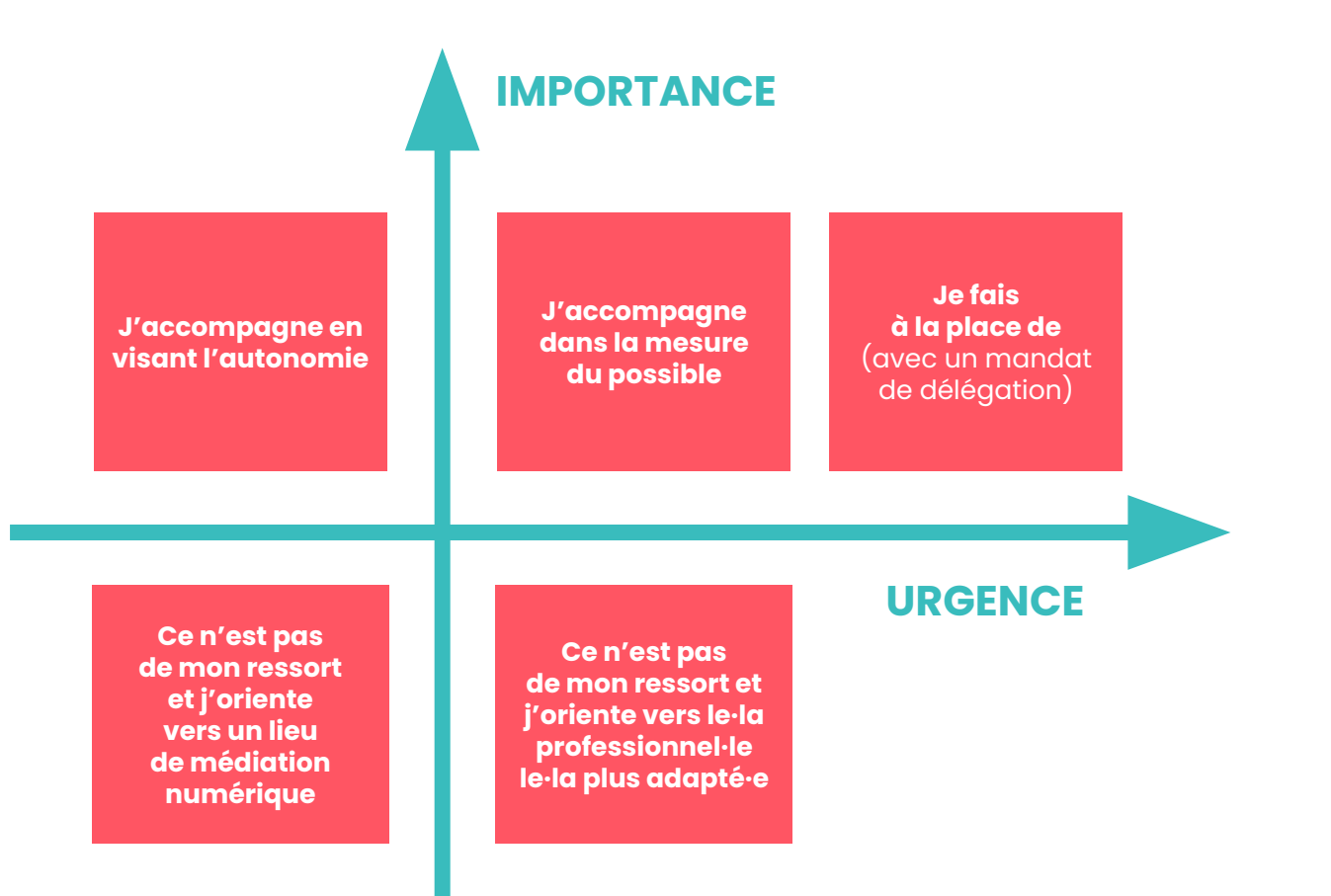

REPAS !!!!!!!

**ACTIVITÉ** Découverte des fiches tangibles Formez 5 groupes, découvrez les vidéos et les fiches tangibles. Pour chaque fiche, écrivez une situation d'accompagnement déjà vécue où vous auriez pu vous en servir.

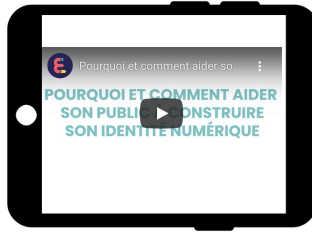

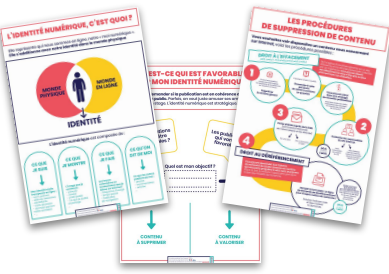

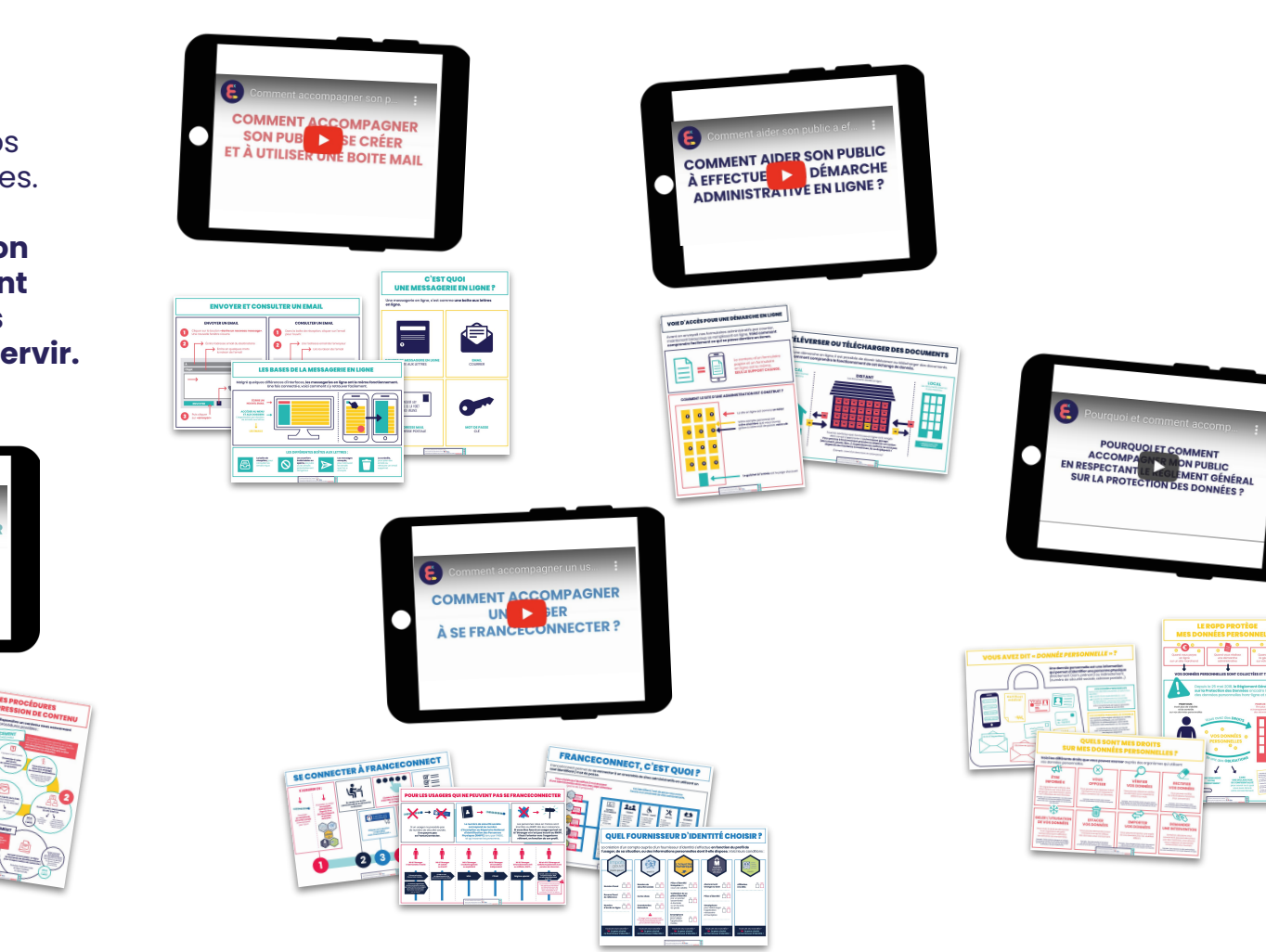

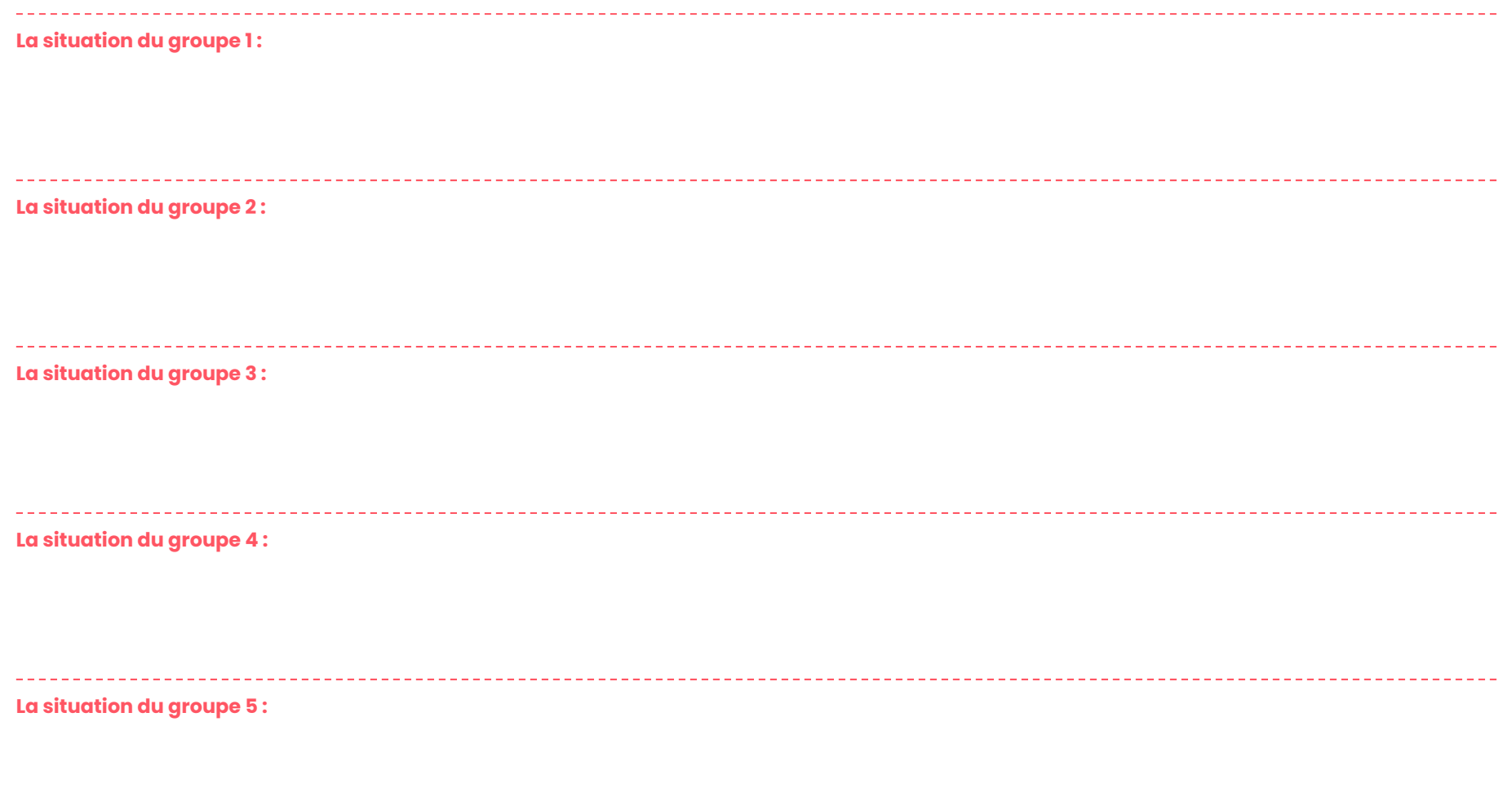

### **POURQUOI ET COMMENT AIDER SON PUBLIC À CONSTRUIRE SON IDENTITÉ NUMÉRIQUE**

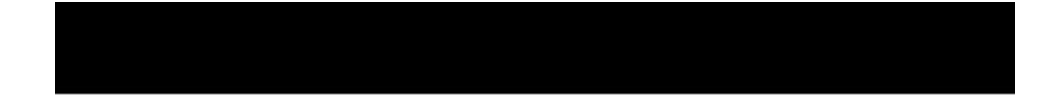

**POURQUOI ET COMMENT ACCOMPAGNER MON PUBLIC** EN RESPECTANT LE RÈGLEMENT GÉNÉRAL **SUR LA PROTECTION DES DONNÉES ?** 

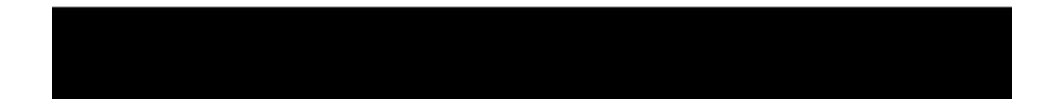

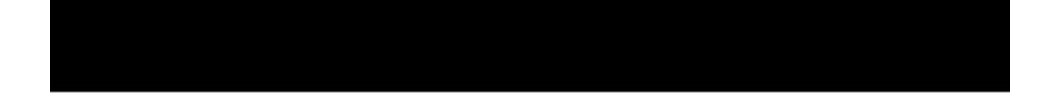

### **COMMENT ACCOMPAGNER UN USAGER** À SE FRANCECONNECTER ?

### **COMMENT ACCOMPAGNER SON PUBLIC À SE CRÉER** ET À UTILISER UNE BOITE MAIL

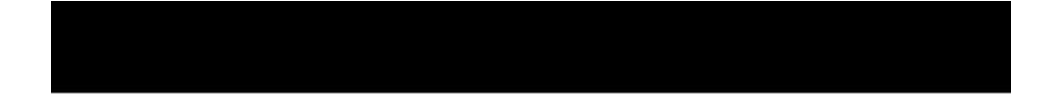

### **COMMENT AIDER SON PUBLIC** À EFFECTUER UNE DÉMARCHE **ADMINISTRATIVE EN LIGNE ?**

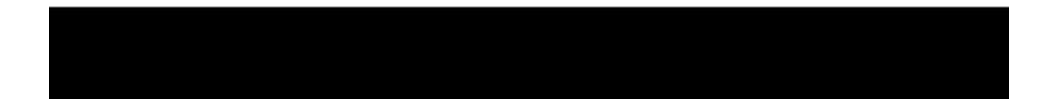

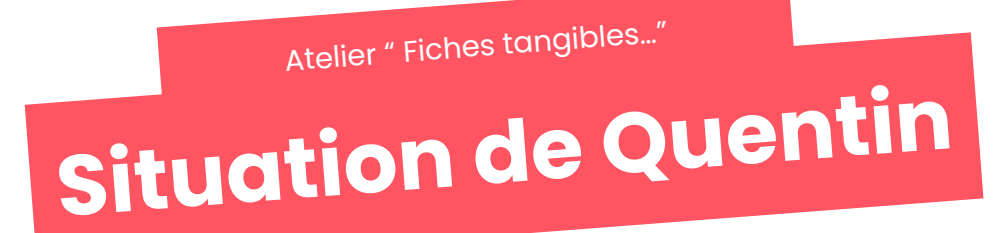

Quentin, 24 ans, à la recherche un stage, utilise le réseau social Linkedin. Au cours des entretiens passés, plusieurs remarques lui ont été faites sur les publications militantes qu'il partage. Il s'inquiète et vous demande conseil.

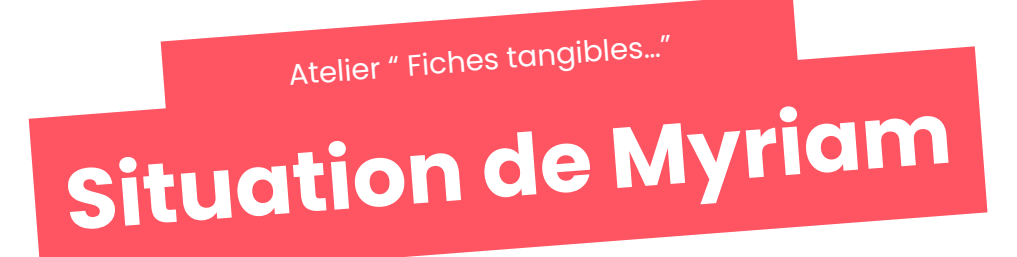

Myriam vous explique qu'elle ne peut pas téléverser le PDF envoyé sur sa boîte mail par la CAF, car elle n'a pas le mot de passe. Désemparée, elle vient chercher de l'aide.

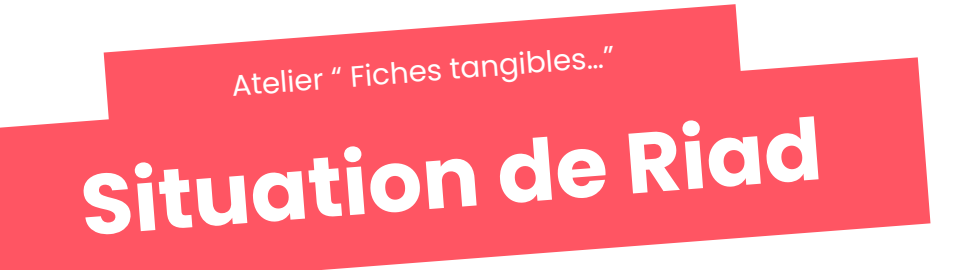

Riad, de plus en plus autonome avec les outils numériques, mais sans smartphone ni ordinateur, a entrepris une série de démarches en ligne. Il doit stocker des documents mais ne sait pas comment faire sans équipement personnel…

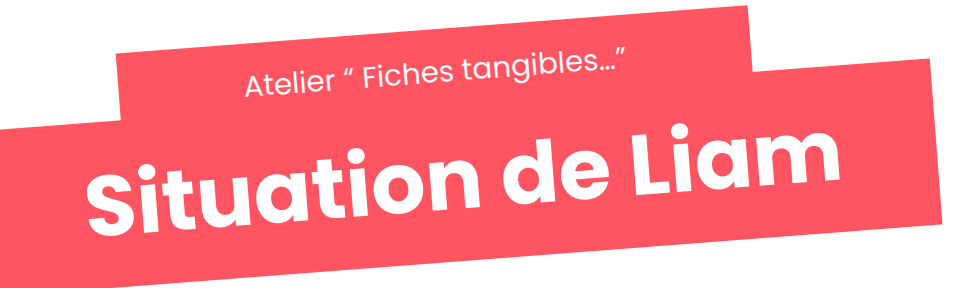

Liam, ouvrier au chômage, est suivi par la mission locale. Membre actif de la CGT, il se demande si ses convictions syndicales ne l'empêchent pas de retrouver un emploi. Dans le doute, il vous demande si ces informations apparaissent dans son dossier…

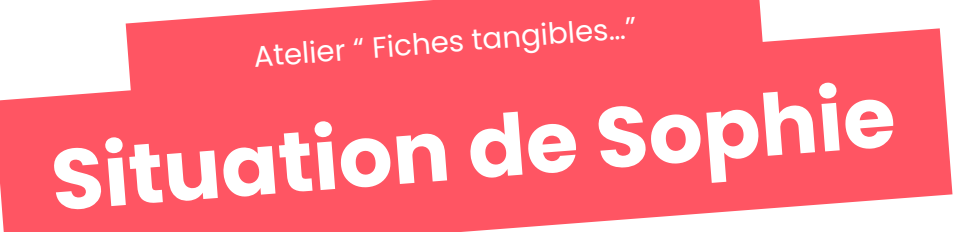

Sophie cherche à se connecter au site de l'ANTS en utilisant France Connect. Elle vous explique se rendre sur le site d'Ameli (dont elle connaît les codes) mais n'arrive ensuite pas à basculer sur le site de l'ANTS.

CARTO IDENTIFIER LES RESSOURCES DE MON TERRITOIRE

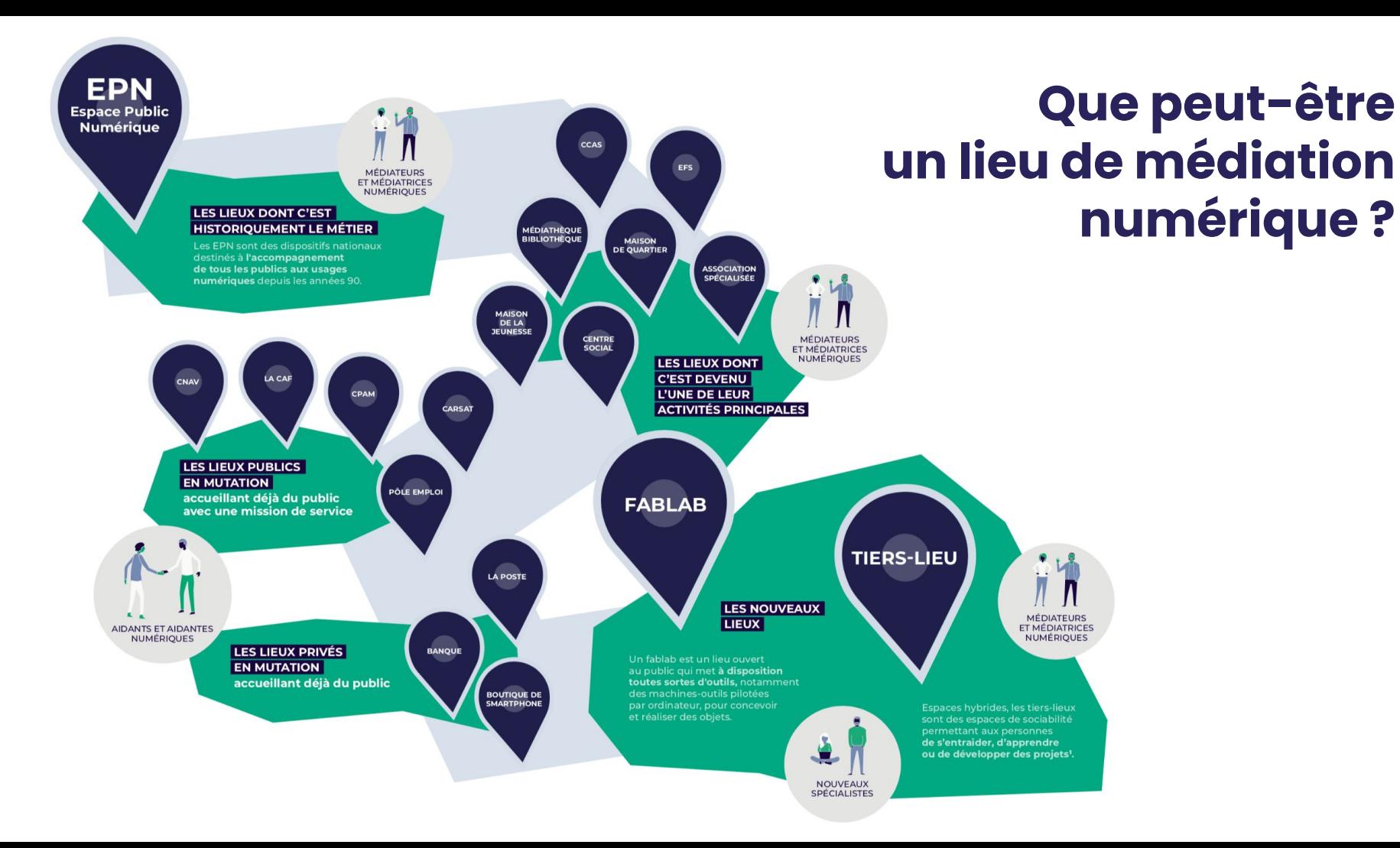

## POURQUOI CARTOGRAPHIER LES RESSOURCES DE MON TERRITOIRE ?

> Orienter les publics en fonction de leur besoins et de leurs contraintes

> Créer du lien entre les structures

## ALIMENTEZ LA CARTE AVEC LES RESSOURCES QUE VOUS CONNAISSEZ

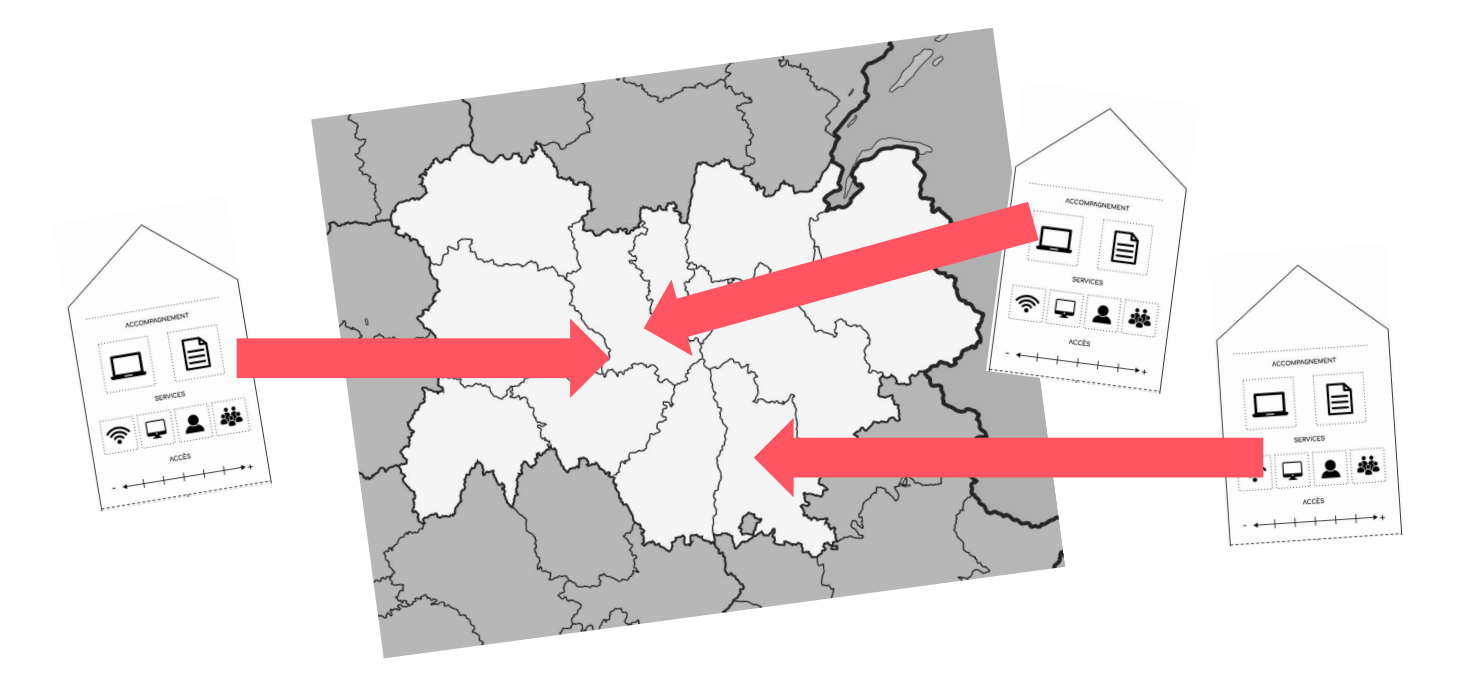

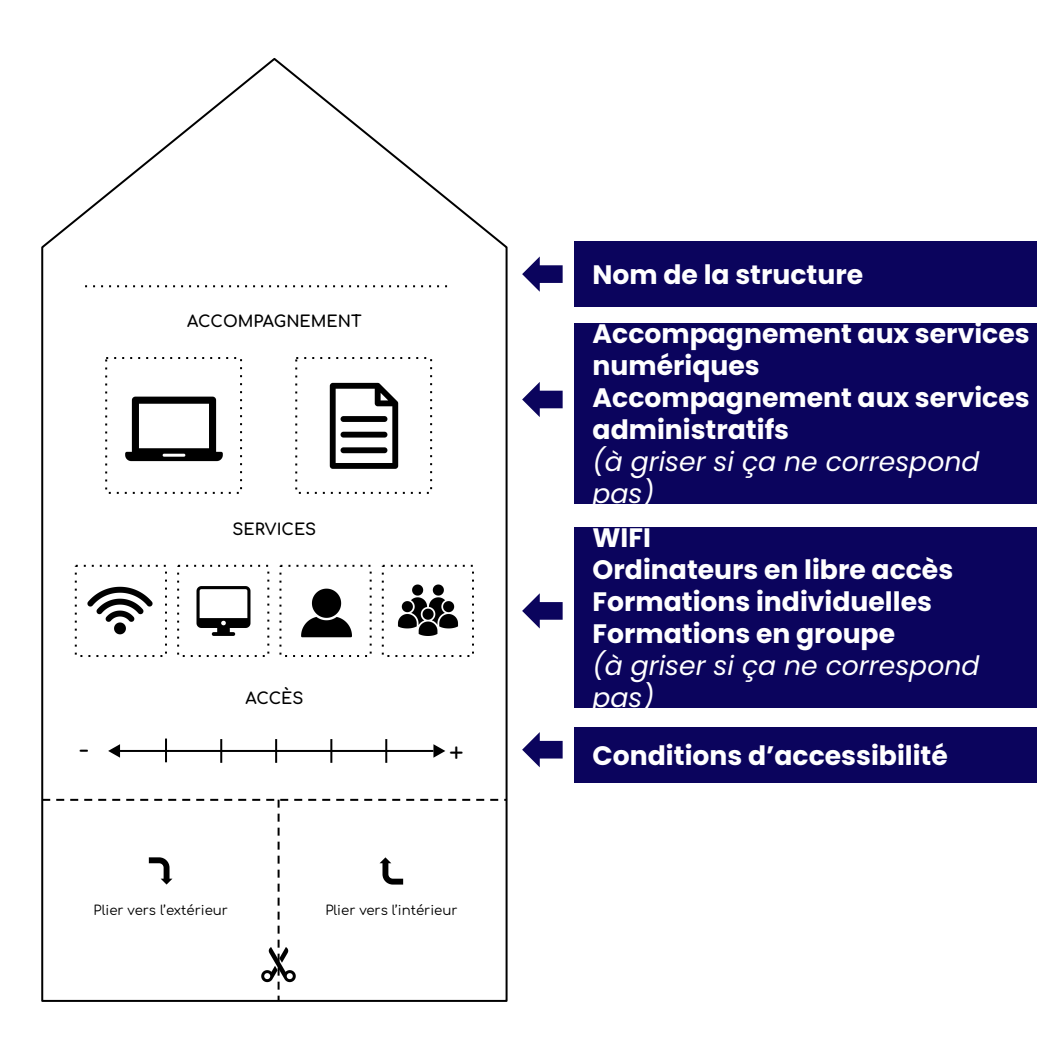

# Plier vers l'extérieur Plier vers l'intérieur Structure à pouvoirs spéciaux : - aide juridique - apprentissage du FLE …

## LES RESSOURCES CARTOGRAPHIQUES

Hinaura : <https://carto.hinaura.fr/?BaseRegionaleCarte> La Métropole de Lyon [:](https://epnisere.org/carte-des-espaces-publics-numeriques-epn/) <https://resin.grandlyon.com/acteurs> La Métropole de Grenoble : <https://ressourcesnumeriques.metropolegrenoble.fr/1398-carte.htm> Le département de l'Isère : <https://epnisere.org/carte-des-espaces-publics-numeriques-epn/> Le département de la Savoie : <https://mednum73.fr/?ActeursMednum> Le département de la Haute-Savoie : <https://mednum74.fr/?ActeursMednum> Le département de la Loire : <https://carto.hinaura.fr/?AnnuaireMedNum42> Le département de la Haute-Loire : [https://carto.hinaura.fr/?AnnuaireMedNum43](https://carto.hinaura.fr/?AnnuaireMedNum42) Le département de l'Allier : <https://carto.hinaura.fr/?AnnuaireMedNum03> Géo-localiser les zones de fragilité numérique <https://www.fragilite-numerique.fr/>

## LES RESSOURCES CARTOGRAPHIQUES

Les Conseillers numériques France Service (CNFS)

<https://cartographie.conseiller-numerique.gouv.fr/>

Pour [consulter](https://metabase.conseiller-numerique.gouv.fr/public/dashboard/446208c4-cae2-4c0c-be19-44cb14ce7d06?en_date_du___=2022-08-30) les données de déploiement des Conseillers Numérique

![](_page_60_Picture_4.jpeg)

Les Maisons France Service

[https://anct-carto.github.io/france\\_services/?lat=45.882361&lng=-3.603516&z=6](https://anct-carto.github.io/france_services/?lat=45.882361&lng=-3.603516&z=6)

![](_page_60_Picture_7.jpeg)

## LES RESSOURCES CARTOGRAPHIQUES

Hinaura : <https://carto.hinaura.fr/?BaseRegionaleCarte> Le département de l'Isère : <https://epnisere.org/carte-des-espaces-publics-numeriques-epn/> La Métropole de Grenoble : <https://ressourcesnumeriques.metropolegrenoble.fr/1398-carte.htm> Le département de la Savoie : <https://mednum73.fr/?ActeursMednum> Le département de la Haute- Savoie : <https://mednum74.fr/?ActeursMednum> Géo-localiser les zones de fragilité numérique <https://www.fragilite-numerique.fr/>

DES QUESTIONS ?